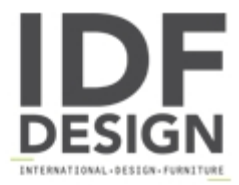

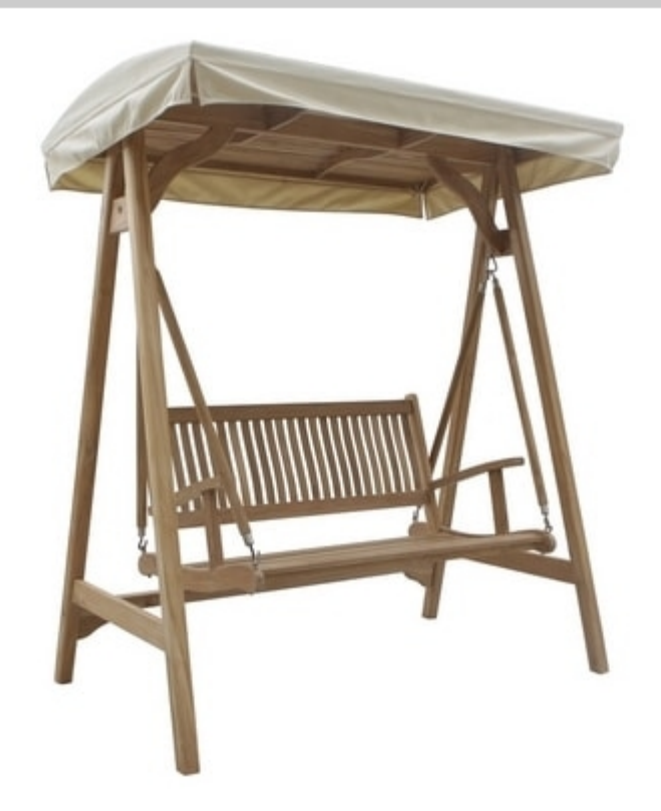

## **Moon 0816**

Swing bench complete with stand and canopy. A two-person swing softened with pillows provides an ideal place to enjoy the weather and relax with a partner.

Produced by

Il Giardino di Legno Corso Matteotti 2 10121 Torino (Torino) Italy

Phone: +39 011 19502429 Fax: +39 011 19502430 E-mail: info@ilgiardinodilegno.it Website: http://www.ilgiardinodilegno.it

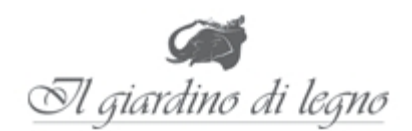